#### X-PosteRazor 2022 [New]

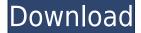

## X-PosteRazor (LifeTime) Activation Code PC/Windows

Download iPad - SmartPublisher 4.3.1.0 iPad iPad - SmartPublisher 4.3.1.0 iPad Make any iPad supported content material with this! SmartPublisher is, without a doubt, the only iPad book making tool on the planet that presents custom content material with open up formats in 2 separate tabs. It is a suite of very easy to use apps that contain integrated solutions for web page format, word processing, spreadsheet and so much more. CreateContent 2.3.0 This iPad/iPhone app provides the advantage of being able to build the majority of content material in an extremely innovative and high-end manner. CreateContent 2.3.0 could have used a little bit of effort to find out that you can not set the photo within the document. You can not even drag them over the PDF. That is a minor, but present. Some other alterations made it worse, but we were surprised at the level of small problems! "Creating content material for all media" This iPad/iPhone app provides the advantage of being able to build the majority of content material in an extremely innovative and high-end manner. CreateContent 2.3.0 could have used a little bit of effort to find out that you can not set the photo within the document. You can not even drag them over the PDF. That is a minor, but present. Some other alterations made it worse, but we were surprised at the level of small problems! PDF Lifehacker 1.0.2 iPad - PDF Lifehacker 1.0.2 PDF Lifehacker 1.0.2 PDF Lifehacker 1.0.2 PDF Lifehacker is the easy and elegant way to create a PDF document of any kind. It is a good app for word processing, such as note taking, memo, resumes, presentations, and so on. The support for fonts and tables is outstanding. You can save your documents in different formats and your PDF documents can be printed in any printer. IPad2Mac 0.0.2 iPad2Mac 0.0.2 IPad2Mac 0.0.2 With the IPad2Mac app, it is possible to convert the tablet into a full-function desktop computer. You can import various content material from the iPad, such as e-books, notes, photos, music, documents, and so

X-PosteRazor PC/Windows [Latest]

-Supports Mac OS X 10.5 and later. -Allows you to install and use applications without admin privileges. -Adds new features to the Mac OS X system. -Includes support for the following: -Flash -XML -Mozilla Firefox -Podcasting -Oracle -Google -Synchronize the Versions from your Sources. -Text Macro recording. -An audio recording is a recording that can be added to, and played back from, a Keynote presentation. -How to record: -Click and hold the Keynote Presentation icon on the Keynote Window -Right click on the Keynote window and choose Add New Recording -Now the recording box shows up -Record yourself saying anything you want to say -Click the red stop button to stop recording. -When you are done with your recording, click on the play button in the recording box. -To stop recording click on the stop button next to the play button. KEYMACRO Description: -Supports Mac OS X 10.5 and later. -Allows you to install and use applications without admin privileges. -Includes support for the following: -Flash -XML -Mozilla Firefox -Podcasting -Oracle -Google -Synchronize the Versions from your Sources. -Text Macro recording. -An audio recording is a recording that can be added to, and played back from, a Keynote presentation. -How to record: -Click and hold the Keynote Presentation icon on the Keynote Window -Right click on the Keynote window and choose Add New Recording -Now the recording box shows up -Record yourself saying anything you want to say -Click the red stop button to stop recording. -When you are done with your recording, click on the play button in the recording box. -To stop recording click on the stop button next to the play button. KEYMACRO Description: -Supports Mac OS X 10.5 and later. -Allows you to install and use applications without admin privileges. -Includes support for the following: -Flash -XML -Mozilla Firefox -Podcasting -Oracle -Google -Synchronize the Versions from your Sources. -Text Macro recording. 2edc1e01e8

## X-PosteRazor [2022]

Today, the safety of modern data, of all kinds, is the primary concern. Keeping your files safe can be especially difficult, as these days there are more and more ways to get to them, from the Internet to your computer, external storage drives and NAS devices. Make sure your data is safe and secure and, if you find something, let us know immediately. Get informed about new Virus or Malware Infections In this week's edition of the newsletter, we keep you informed about the newest threat discovered, and how it works. The story of WannaCry also introduces us to one of the novelties of the past weeks. Another week is over and we have released several new Virus and Malware solutions, to help you stay safe. We will also try to keep you informed, so you can stay safe and secure. Virus and Malware Read article How to get updated Search for solutions WannaCry, Not so Good Will, and some facts The world is becoming smaller and smaller. At the same time, our technological possibilities are increasing. We are connected to each other, and on the Internet, in every form imaginable. Therefore, it is not surprising that a series of messages circulating on the Internet are allegedly connected to the USA. US Secretary of State Rex Tillerson was reportedly personally handed the above image by the NSA to pass to Washington. The photo depicts the alleged location of the USA's latest missile launch: a launch from Vandenberg Air Force Base in California. This is the latest news, which was gathered in the past week, that we can share with you. We will try to keep you informed, as much as we can, about the latest news that you could find in the field of the Internet. The following is our list of the latest headlines of the week and online editions of the top news outlets: British newspaper The Times said on Friday that British Prime Minister Theresa May has been urged by her top aides to choose the European Union's chief Brexit negotiator Guy Verhofstadt or the European Parliament's chief Brexit co-ordinator Guy Verhofstadt, or any other MEP, to represent the UK at negotiations over the country's withdrawal from the European Union. The news reports said that leaders of the UK's opposition Labour party have also been urging May to accept the suggestion and have been providing the Prime Minister with ideas of MEPs who can represent the UK in the negotiations. According to The Times, the only

https://techplanet.today/post/spat-60-7-full-version-full

https://techplanet.today/post/via-vt1708s-nvidia-nforce-7025-630a-mcp68se-high-definition-audio-controller-pci-top

https://jemi.so/showstars-aya-topless-03avirar-[patched

https://techplanet.today/post/control-ncstudio-v5560-1-english-setup-download-best-pc

https://tealfeed.com/naruto-shippuden-episodes-english-subbed-patched-goegn

https://techplanet.today/post/kyle-t-webster-brushes-download-new

https://tealfeed.com/chandragupta-jaishankar-prasad-pdf-top-download-oiuth

https://techplanet.today/post/18digitserialnumberfornitropro8

https://techplanet.today/post/how-on-rns-300-change-language-repack

https://joyme.io/riocolriobu

#### What's New in the?

Image Converter Free is a small software that can help you convert images, such as jpg, jpeg, png, bmp, tif, etc. into other formats or vice versa. The conversion can be done as guickly as possible and you can save the newly converted image directly into your computer. So you can edit, edit, and edit images in batch. Key Features: Convert images among jpg, jpeg, png, gif, bmp, tif, etc. The conversion of the files can be done quickly with this excellent image converter. Output format: A huge number of output formats are available for you to get the converted image you want. Supports most image formats and image types: You can convert a jpg, jpeg, png, gif, bmp, tif, etc. image into a wide range of formats like BMP, JPEG, PNG, GIF, TIF, and even PDF. You can even convert multiple image files into one file format at the same time. Supports multi-core CPU: Image Converter Free uses multi-core CPU for converting fast. Delete old files after conversion: After conversion, you can delete old files to save space. You can also convert BMP, JPEG, PNG, GIF, TIF, PDF, PSD, JPG, JEPG, PNG, GIF, TIF, etc. file to any other format. Note: The conversion is always based on your computer CPU, it's not ideal for old computers. Supports batch conversion: You can convert multiple image files into one file format at the same time. Supports most image formats and image types: You can convert a jpg, jpeg, png, gif, bmp, tif, etc. image into a wide range of formats like BMP, JPEG, PNG, GIF, TIF, and even PDF. Multiple language support: The software supports English and Chinese languages. Supports multi-core CPU: Image Converter Free uses multi-core CPU for converting fast. Delete old files after conversion: After conversion, you can delete old files to save space. You can also convert BMP, JPEG, PNG, GIF, TIF, PDF, PSD, JPG, JEPG, PNG, GIF, TIF, etc. file to any other format. Note: The conversion is always based on your computer CPU, it's not ideal for old computers. Supports batch conversion: You can convert multiple image files into one file format at the same time. Features: Fast image conversion. Edit image and specify the output format. Support the creation of PDF, PSD and other formats. Supports multi-core CPU. Supports batch conversion. Delete old files after conversion. Supports most image formats and image types.

# **System Requirements:**

Core PC Settings: + Increase desktop size and resolution, and decrease the number of open programs. + Decrease screen refresh rate. + Decrease or disable visual effects, such as blur, reflection, and motion. + Decrease screen brightness, volume, and screen timeout. + Increase application game settings, such as game quality, game resolution, and game screen size. Audio Settings: + Use only the integrated audio (HD Audio) + Set the volume to 70%. + Set game settings,

https://www.handmademarket.de/wp-content/uploads/2022/12/celianch.pdf

http://steamworksedmonton.com/wp-content/uploads/Merge PDF.pdf

https://seo-focus.com/mimage-crack-free-download-x64-2022/

https://fotofables.com/wp-content/uploads/2022/12/corgar.pdf

https://vogblog.wales/wp-content/uploads/2022/12/Amore-Screensaver-Crack-Activation-Key-Free.pdf

https://www.renegade-france.fr/wp-content/uploads/2022/12/janiorl.pdf

https://omidsoltani.ir/wp-content/uploads/2022/12/harlbifo.pdf

https://helloenquiry.in/wp-content/uploads/2022/12/foo\_podcatcher.pdf

https://www.hhlacademy.com/advert/mod-copy-and-rename-portable-crack-keygen-for-lifetime-download-mac-win/

https://www.fiestalegre.com/2022/12/advanced-bat-to-exe-converter-1-0-298-15-crack-license-code-keygen-download-pc-

windows-latest-2022/